# Multi-Layer Perceptrons and Back-Propagation

Xiaolong Wang

### Last Class

- Linear classifiers: Logistic Regression
- Optimization: Gradient Descent
- Regularization: L2 Norm
- SoftMax

# This Class

• Multi-layer Neural Networks

• Training Neural Networks with back-propagation

#### Multi-Layer Perceptrons

#### Linear Classifier using pixels as features

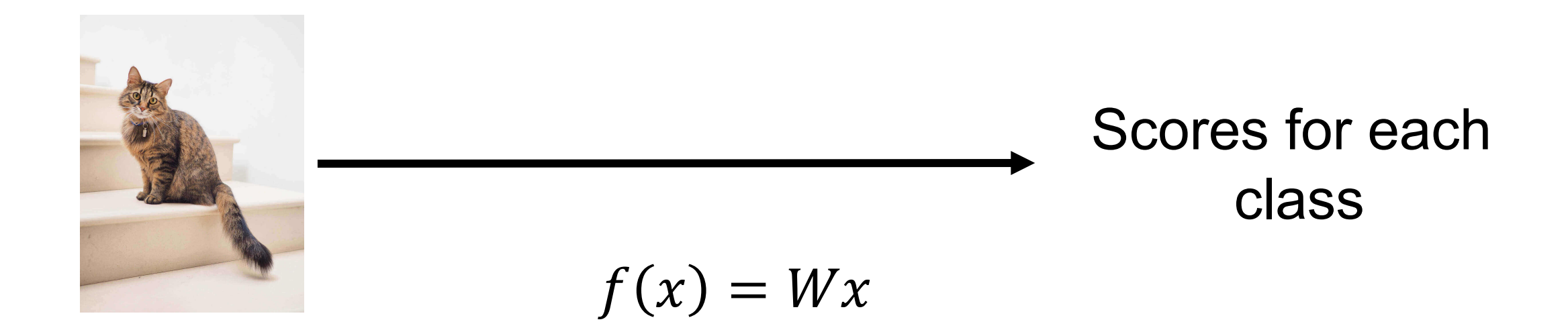

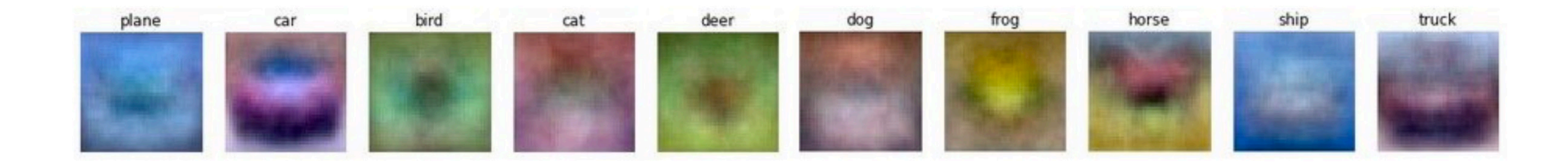

#### Extract feature representation

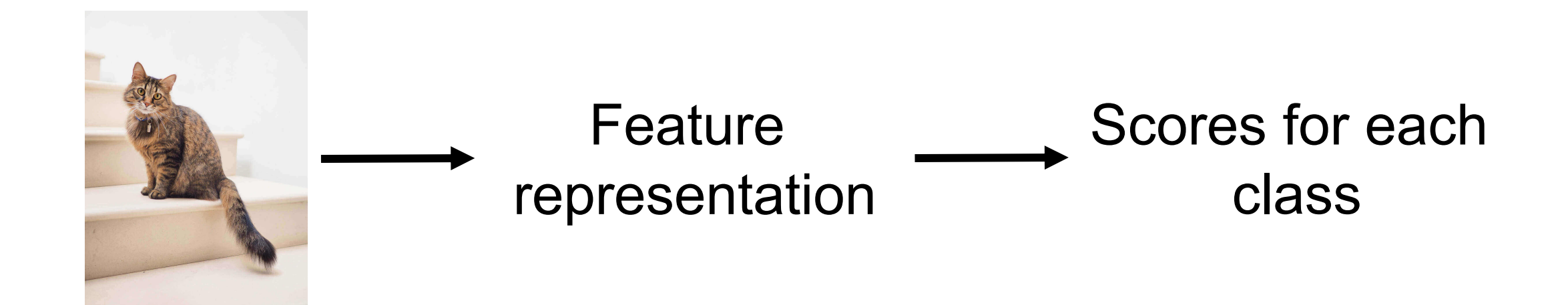

#### Extract feature representation

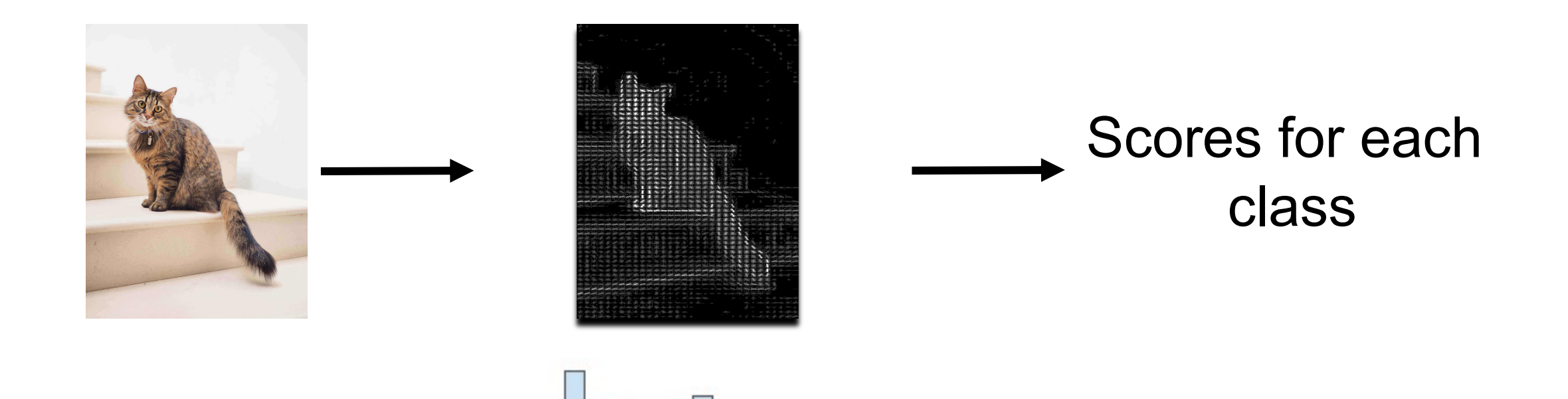

Histogram of Gradients (represent image in a much lower dimension)

# Traditional Computer Vision Pipeline

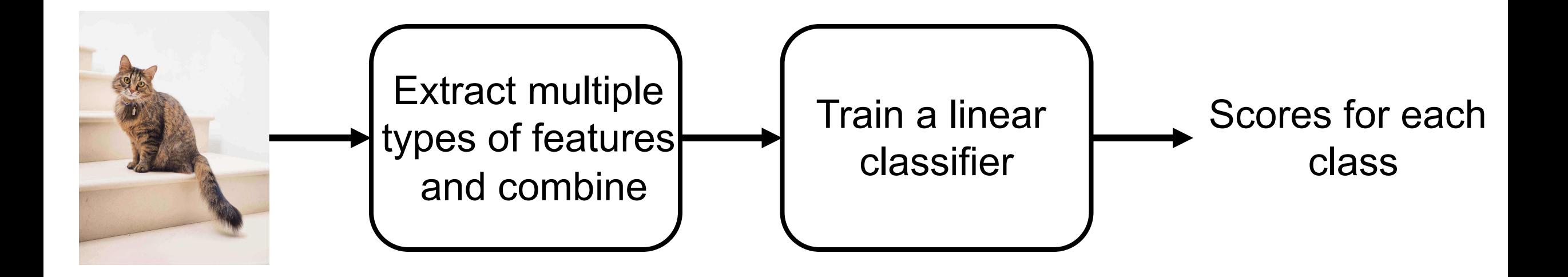

#### Neural Networks

- Learn the features automatically instead of designing manually
- Learn the features and the classifier end-to-end together
- Using multiple layers

# Multi-Layer Perceptrons

- Linear classifier:  $f(x) = Wx$
- 2-Layer Neural Network:  $f(x) = W_2$  act $(W_1 x)$ 
	- 2 layers of weights  $W_1$  and  $W_2$
	- act is an activation function which leads to the nonlinearity

• 
$$
x \in \mathbb{R}^d
$$
,  $W_1 \in \mathbb{R}^{h_1 \times d}$ ,  $W_2 \in \mathbb{R}^{c \times h_1}$ 

• d is the dimension of input data,  $h_1$  is the dimension of the hidden layer,  $c$  is the dimension of output class

# Multi-Layer Perceptrons

- 2-Layer Neural Network:  $f(x) = W_2$  act $(W_1 x)$
- Why non-linearity between  $W_1 \in \mathbb{R}^{h_1 \times d}$  and  $W_2 \in \mathbb{R}^{c \times h_1}$ ?
	- Without activation function, we can have a simple weight  $W = W_2W_1$ instead of two sets of weights
- 3-Layer Neural Network:  $f(x) = W_3 \text{ act}(W_2 \text{ act}(W_1 x))$ 
	- $x \in \mathbb{R}^d$ ,  $W_1 \in \mathbb{R}^{h_1 \times d}$ ,  $W_2 \in \mathbb{R}^{h_2 \times h_1}$ ,  $W_3 \in \mathbb{R}^{c \times h_2}$

# Example: Training network for CIFAR-10

• 2-Layer Neural Network:  $f(x) = W_2$  act $(W_1 x)$ 

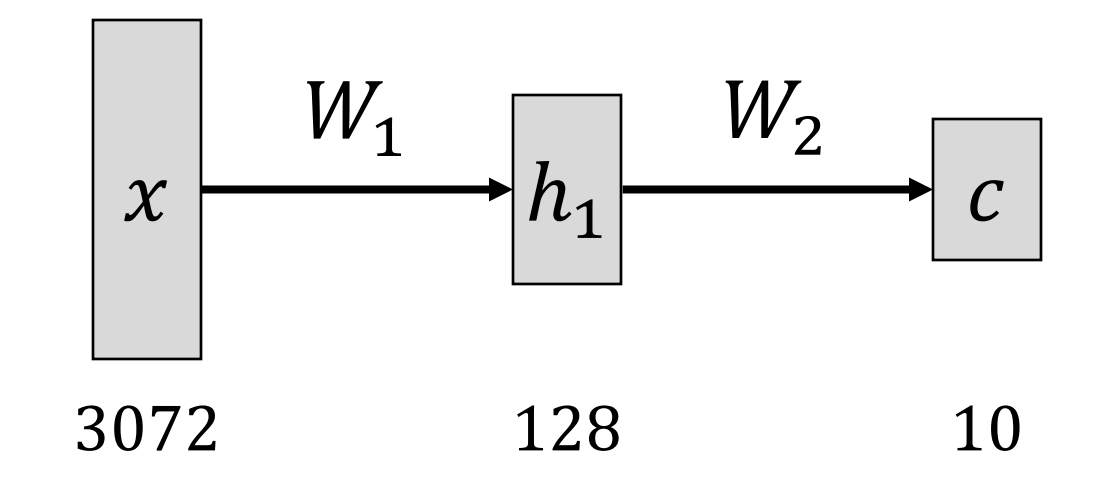

•  $x \in \mathbb{R}^{3072}$ ,  $W_1 \in \mathbb{R}^{128 \times 3072}$ ,  $W_2 \in \mathbb{R}^{10 \times 128}$  (32×32×3 = 3072)

# **Example: Training network for CIFAR-10**

• 2-Layer Neural Network:  $f(x) = W_2$  act( $W_1(x)$ )

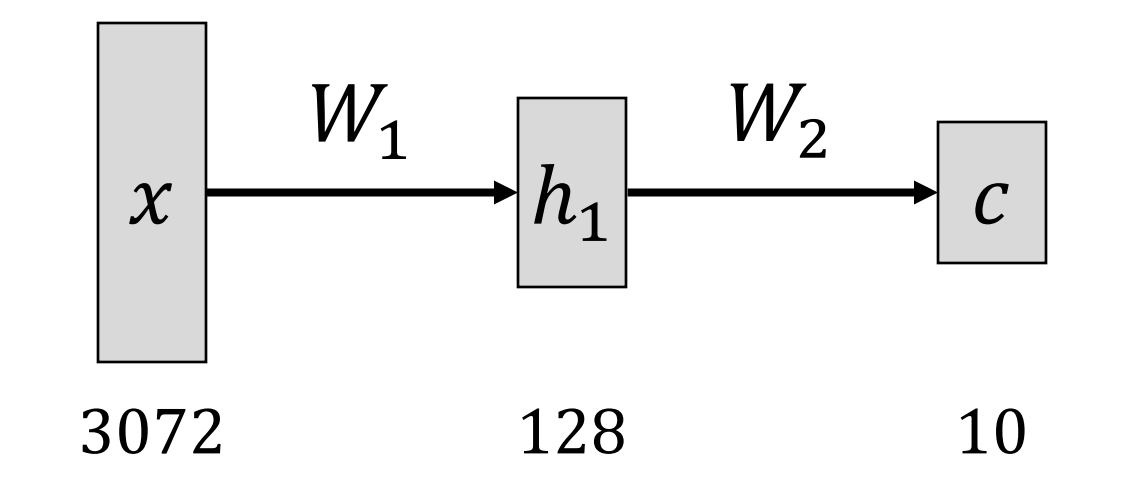

Learn 128 shared templates instead of 10 separate ones

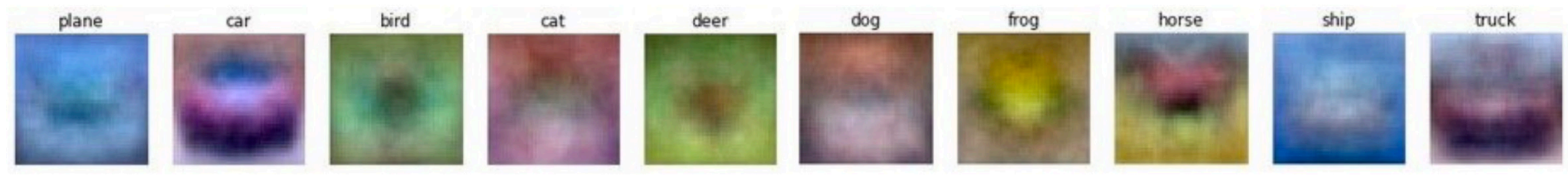

### Example: Training network for CIFAR-10

• 3-Layer Neural Network:  $f(x) = W_3 \text{ act}(W_2 \text{ act}(W_1 x))$ 

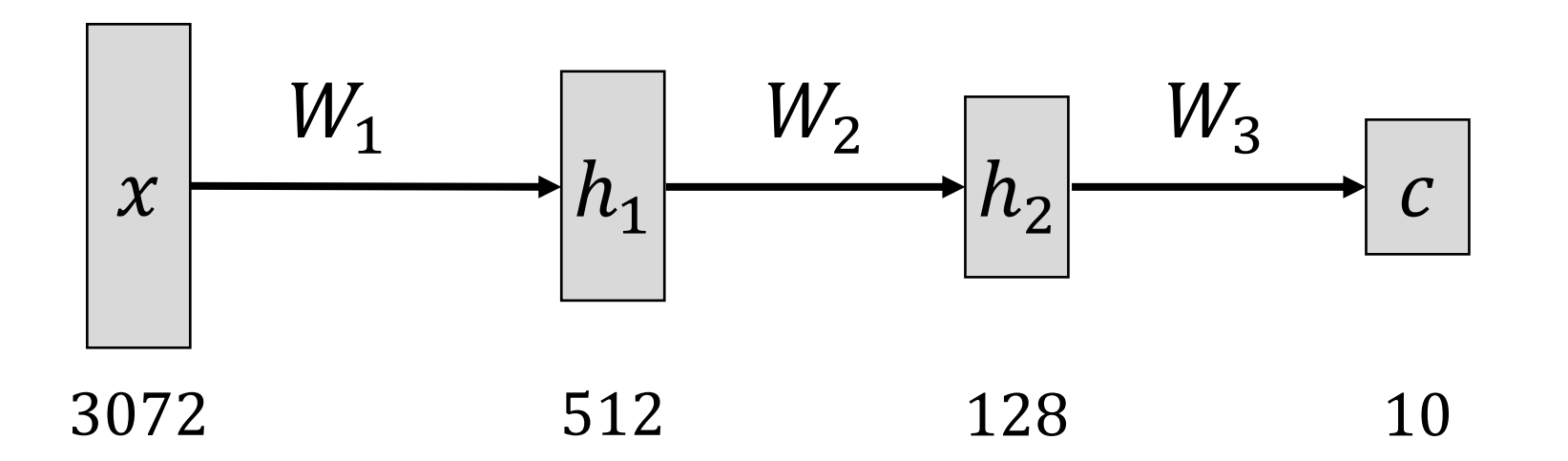

•  $x \in \mathbb{R}^{3072}$ ,  $W_1 \in \mathbb{R}^{512 \times 3072}$ ,  $W_2 \in \mathbb{R}^{128 \times 512}$ ,  $W_3 \in \mathbb{R}^{10 \times 128}$ 

· Sigmoid function:

$$
\sigma(x) = \frac{1}{1 + e^{-x}}
$$

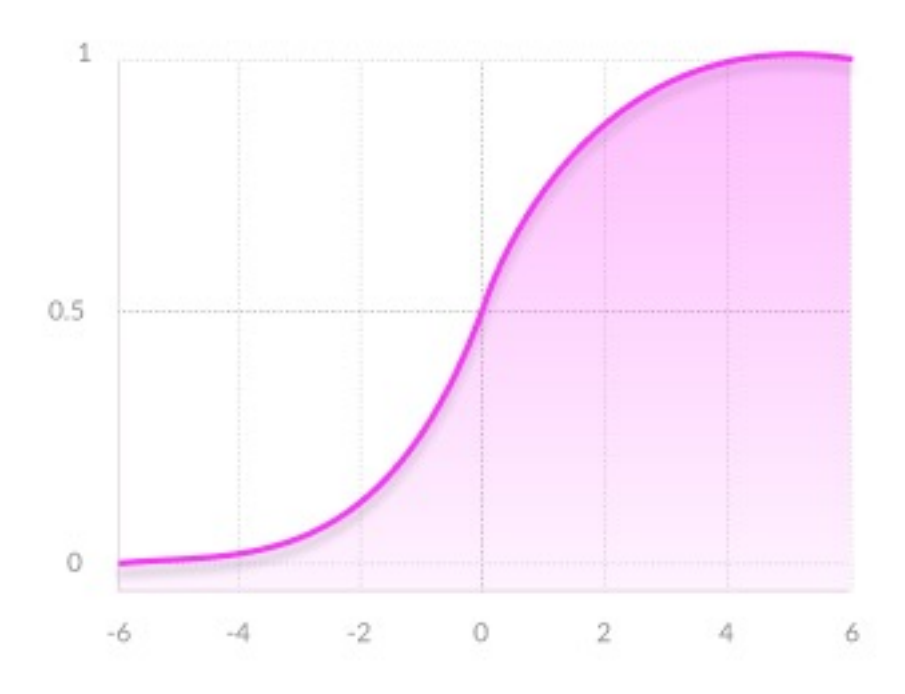

 $\overline{1}$ 

• tanh function:

$$
\tanh(x) = \frac{\sinh(x)}{\cosh(x)} = \frac{e^{2x} - 1}{e^{2x} + 1}
$$

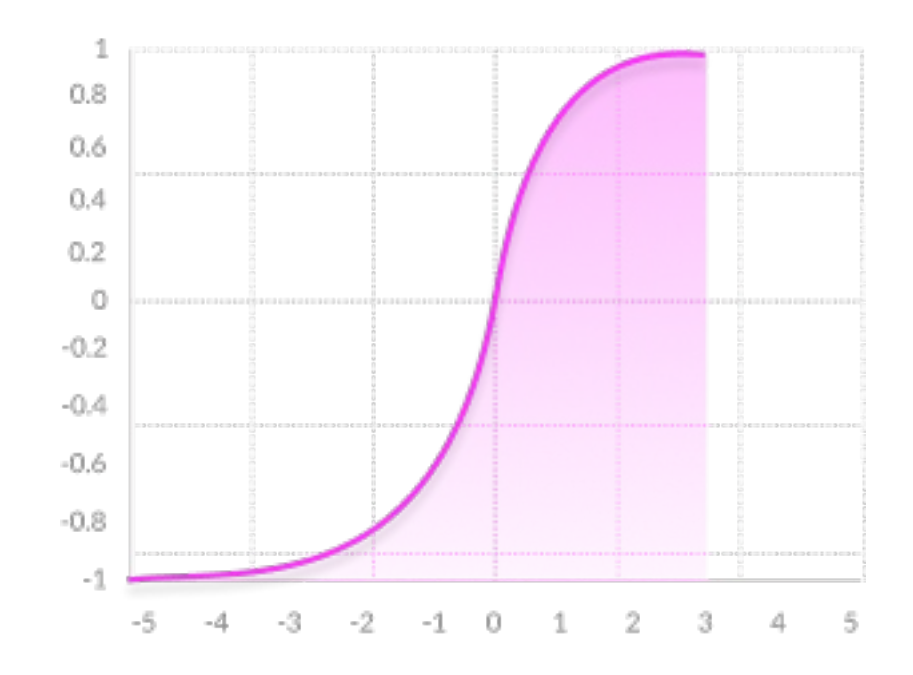

• Most commonly used: ReLU function:

 $max(0, x)$ 

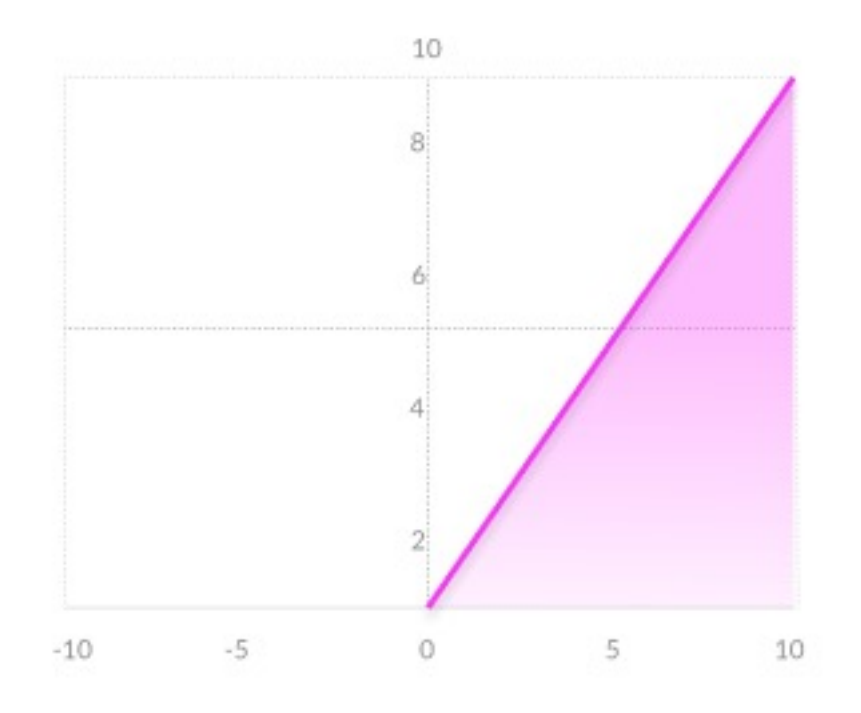

• Sigmoid function:

$$
\sigma(x) = \frac{1}{1 + e^{-x}}
$$

• tanh function:

$$
\tanh(x) = \frac{\sinh(x)}{\cosh(x)} = \frac{e^{2x} - 1}{e^{2x} + 1}
$$

• ReLU function:

 $max(0, x)$ 

#### **MLP = Fully Connected Network**

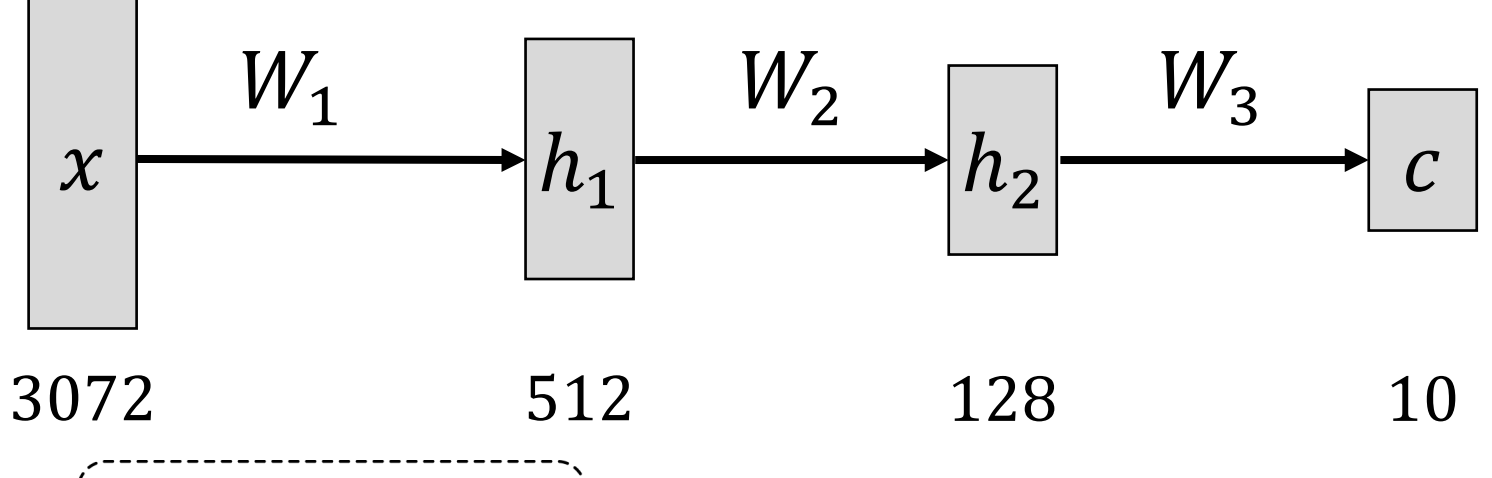

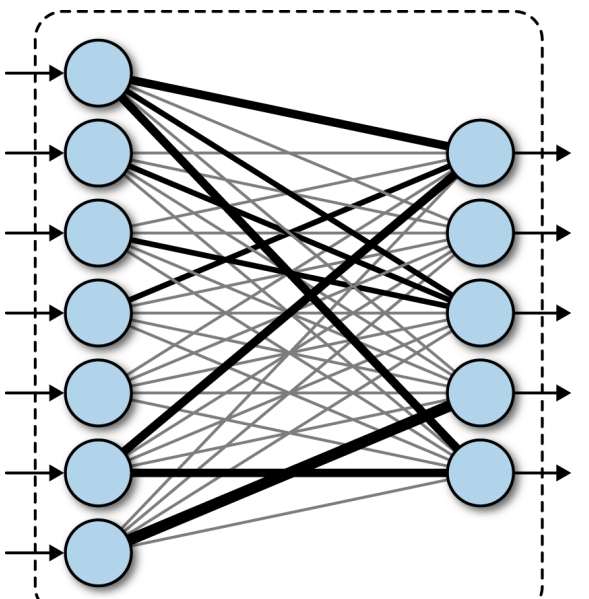

### Training MLP with Back-Propagation

#### The computation graph of MLP

$$
x \longrightarrow \begin{pmatrix} h_1 & h_2 & h_{K-1} \\ W_1x & \cdots & W_2h_1 \end{pmatrix} \longrightarrow \begin{pmatrix} h_2 & h_{K-1} \\ \cdots & \cdots & W_Kh_{K-1} \end{pmatrix} \longrightarrow \begin{pmatrix} h_K & \cdots & h_K \\ L(h_K, y) & \cdots & L(h_K, y) \end{pmatrix} \longrightarrow
$$

• Update the weights with SGD:

$$
W_k \leftarrow W_k - \alpha \frac{\partial e}{\partial W_k}
$$

 $\bigcap$ 

• How to compute  $\frac{\partial e}{\partial W_k}$  for each layer?

• 1-layer case

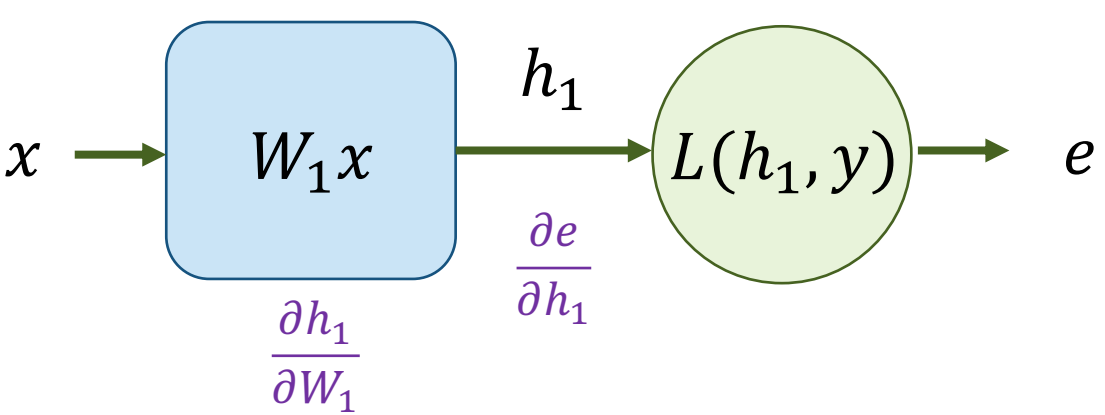

$$
e = L(h_1, y) = L(W_1 x, y)
$$

The chain rule:

$$
\frac{\partial e}{\partial W_1} = \frac{\partial e}{\partial h_1} \frac{\partial h_1}{\partial W_1}
$$

• 1-layer case  $x \rightarrow W_1 x \longmapsto (L(h_1, y)) \rightarrow e$  $h_1$  $\partial h_1$  $\partial e$  $\partial h_1$ 

L2 loss example:  $e = (y - h_1)^2$ :

$$
\frac{\partial e}{\partial h_1} = -2(y - h_1), \qquad \frac{\partial h_1}{\partial W_1} = x
$$

 $\partial W_1$ 

Using the chain rule:

$$
\frac{\partial e}{\partial W_1} = \frac{\partial e}{\partial h_1} \frac{\partial h_1}{\partial W_1} = -2(y - h_1)x
$$

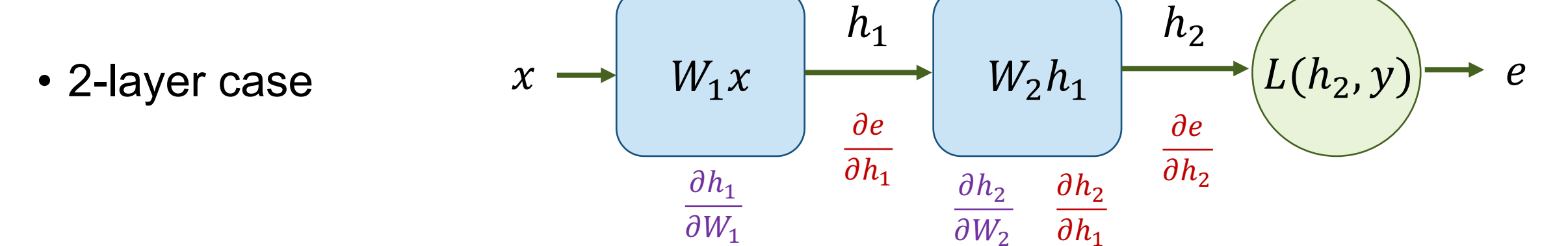

• Easy one:

$$
\frac{\partial e}{\partial W_2} = \frac{\partial e}{\partial h_2} \frac{\partial h_2}{\partial W_2}
$$
  
• How to compute  $\frac{\partial e}{\partial W_1}$ ?

$$
\frac{\partial e}{\partial W_1} = \frac{\partial e}{\partial h_1} \frac{\partial h_1}{\partial W_1} = \frac{\partial e}{\partial h_2} \frac{\partial h_2}{\partial h_1} \frac{\partial h_1}{\partial W_1}
$$

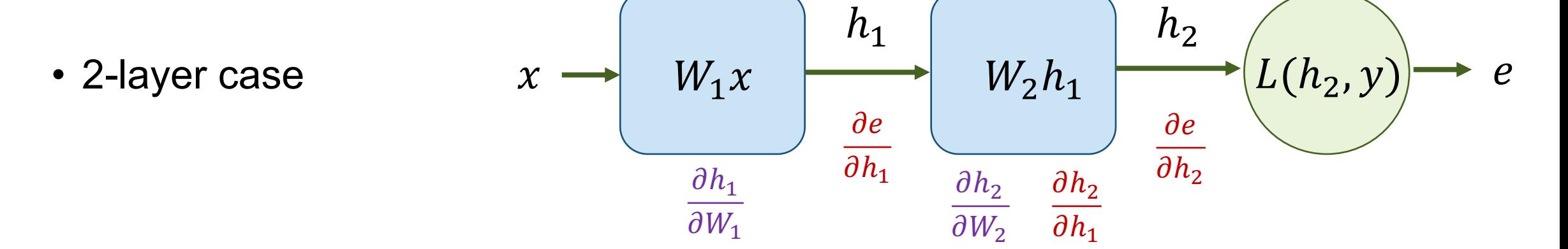

L2 loss example:  $e = (y - h_2)^2$ :

$$
\frac{\partial e}{\partial h_2} = -2(y - h_2), \qquad \frac{\partial h_2}{\partial h_1} = W_2, \qquad \frac{\partial h_1}{\partial W_1} = x
$$

$$
\frac{\partial e}{\partial W_1} = \frac{\partial e}{\partial h_2} \frac{\partial h_2}{\partial h_1} \frac{\partial h_1}{\partial W_1} = -2(y - h_2)W_2 x
$$

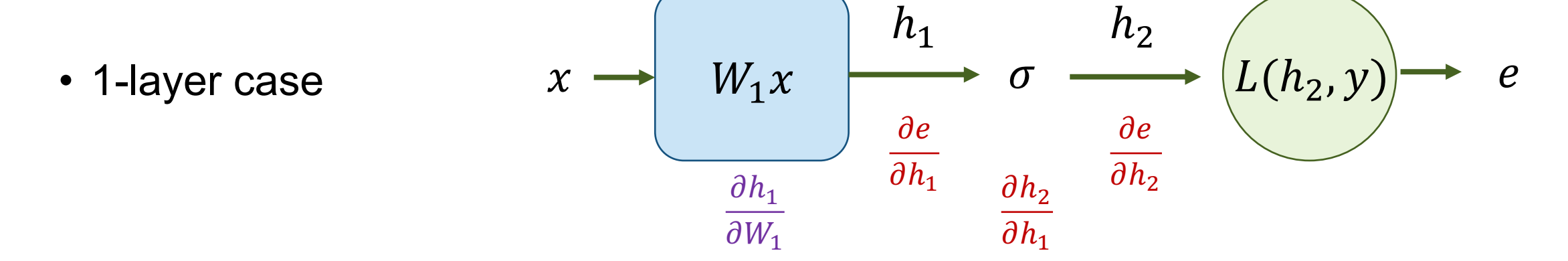

$$
\frac{\partial e}{\partial W_1} = \frac{\partial e}{\partial h_1} \frac{\partial h_1}{\partial W_1} = \frac{\partial e}{\partial h_2} \frac{\partial h_2}{\partial h_1} \frac{\partial h_1}{\partial W_1}
$$

L2 loss example:  $e = (y - h_2)^2$ :

$$
\frac{\partial e}{\partial h_2} = -2(y - h_2), \qquad \frac{\partial h_2}{\partial h_1} = \sigma'(h_1) = \sigma(h_1)(1 - \sigma(h_1)), \qquad \frac{\partial h_1}{\partial W_1} = x
$$

#### **Back-Propagation with MLP**

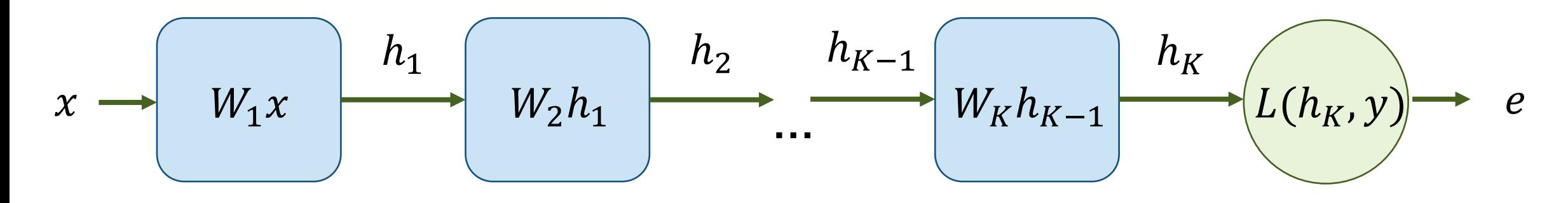

For any layer:

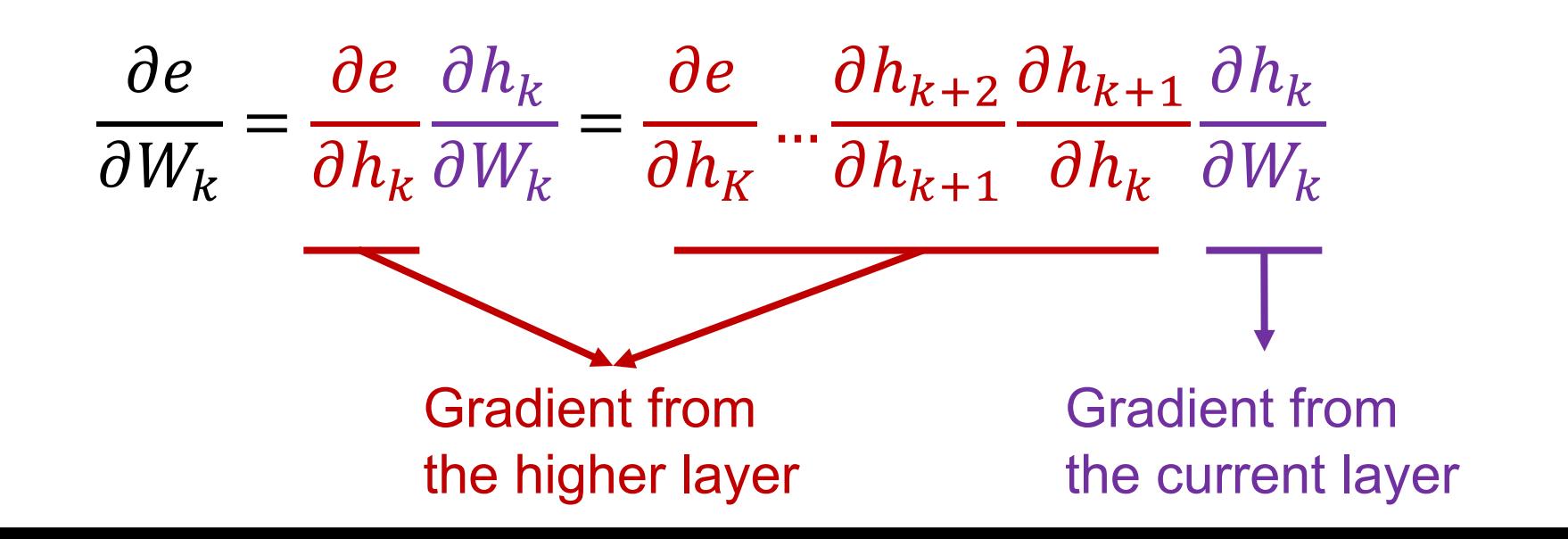

# **Back-Propagation with 1-layer**  $\frac{\partial e}{\partial W_k} = \frac{\partial e}{\partial h_k} \frac{\partial h_k}{\partial W_k}$ Compute  $\frac{\partial h_k}{\partial W_k}$  $\frac{\partial e}{\partial h_{k-1}} = \frac{\partial e}{\partial h_k} \frac{\partial h_k}{\partial h_{k-1}}$  $\partial e$ Layer  $k$  $\partial h_k$ Compute  $\frac{\partial h_k}{\partial h_{k-1}}$

#### **Back-Propagation with 1-layer**

$$
\frac{\partial e}{\partial W_k} = \frac{\partial e}{\partial h_k} \frac{\partial h_k}{\partial W_k}
$$
\n
$$
\frac{\partial e}{\partial h_{k-1}} = \frac{\partial e}{\partial h_k} \frac{\partial h_k}{\partial h_{k-1}} \leftarrow \text{---}
$$
\nCompute

\n
$$
\frac{\partial e}{\partial h_k} = \text{---}
$$
\n
$$
\frac{\partial e}{\partial h_k} = \text{---}
$$
\n
$$
\frac{\partial e}{\partial h_k} = \text{---}
$$
\n
$$
\frac{\partial e}{\partial h_k} = \text{---}
$$
\n
$$
\frac{\partial e}{\partial h_k} = \text{---}
$$
\n
$$
\frac{\partial e}{\partial h_k} = \text{---}
$$
\n
$$
\frac{\partial e}{\partial h_k} = \text{---}
$$
\n
$$
\frac{\partial e}{\partial h_k} = \text{---}
$$

# An [example for](http://cs231n.stanford.edu/) Back-Pr

http://cs231n.stanford.edu/, https://slazebni.cs.il

$$
f(x, w) = \frac{1}{1 + \exp[-(w_0 x_0 + w_1 x_1 + w_2)]}
$$

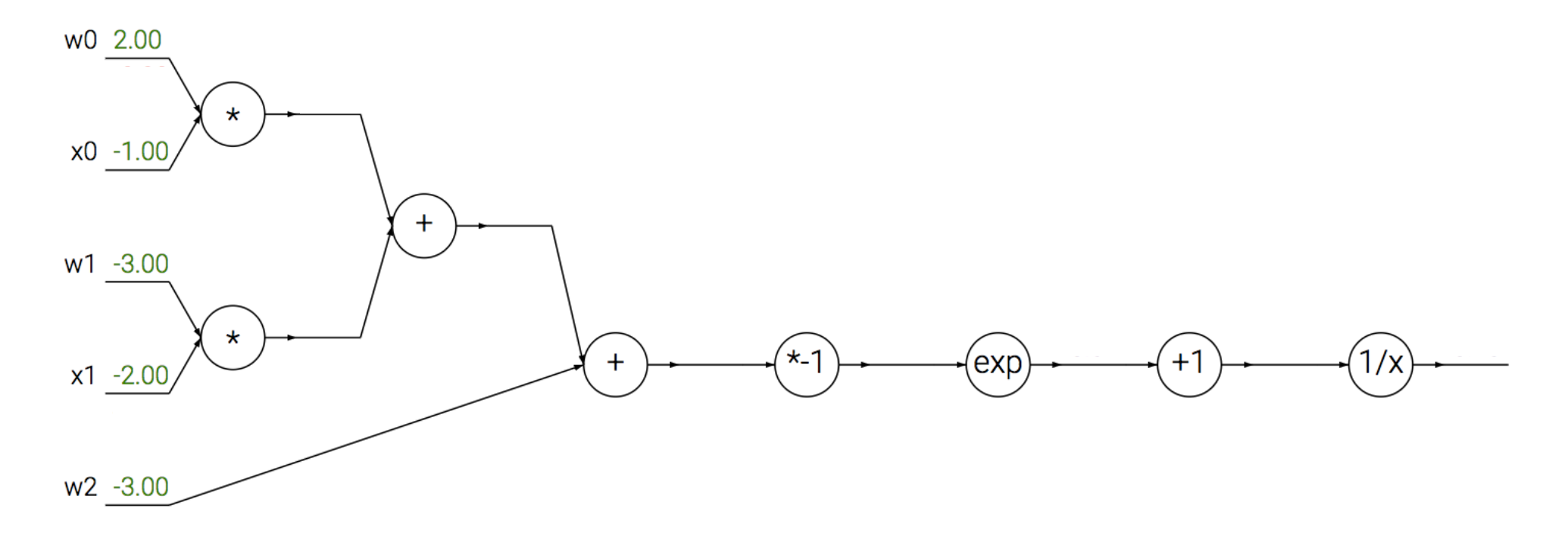

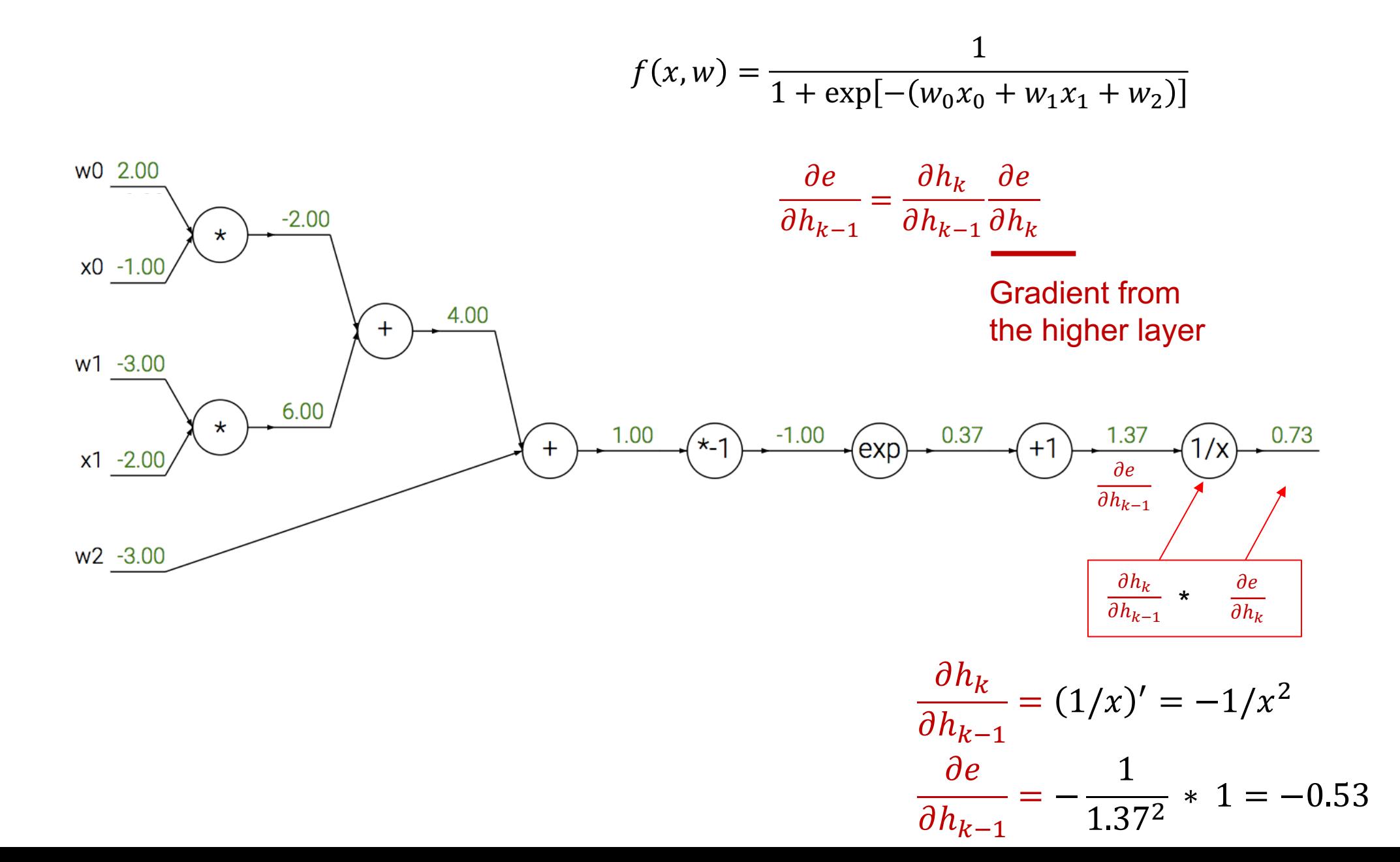

$$
f(x, w) = \frac{1}{1 + \exp[-(w_0 x_0 + w_1 x_1 + w_2)]}
$$
\n
$$
\frac{\partial e}{\partial h_{k-1}} = \frac{\partial h_k}{\partial h_{k-1}} \frac{\partial e}{\partial h_k}
$$
\n
$$
w1 \frac{.300}{.200}
$$
\n
$$
w2 \frac{.300}{.300}
$$
\n
$$
w3 \frac{.300}{.300}
$$
\n
$$
w4 \frac{.300}{.300}
$$
\n
$$
w4 \frac{.300}{.300}
$$
\n
$$
w5 \frac{.300}{.300}
$$
\n
$$
w4 \frac{.300}{.300}
$$
\n
$$
w5 \frac{.300}{.300}
$$
\n
$$
w6 \frac{.300}{.300}
$$
\n
$$
w7 \frac{.300}{.300}
$$
\n
$$
w8 \frac{.300}{.300}
$$
\n
$$
w9 \frac{.300}{.300}
$$
\n
$$
w1 \frac{.300}{.300}
$$
\n
$$
w3 \frac{.300}{.300}
$$

$$
\frac{\partial e}{\partial h_{k-1}} = 1 * \frac{\partial e}{\partial h_k}
$$

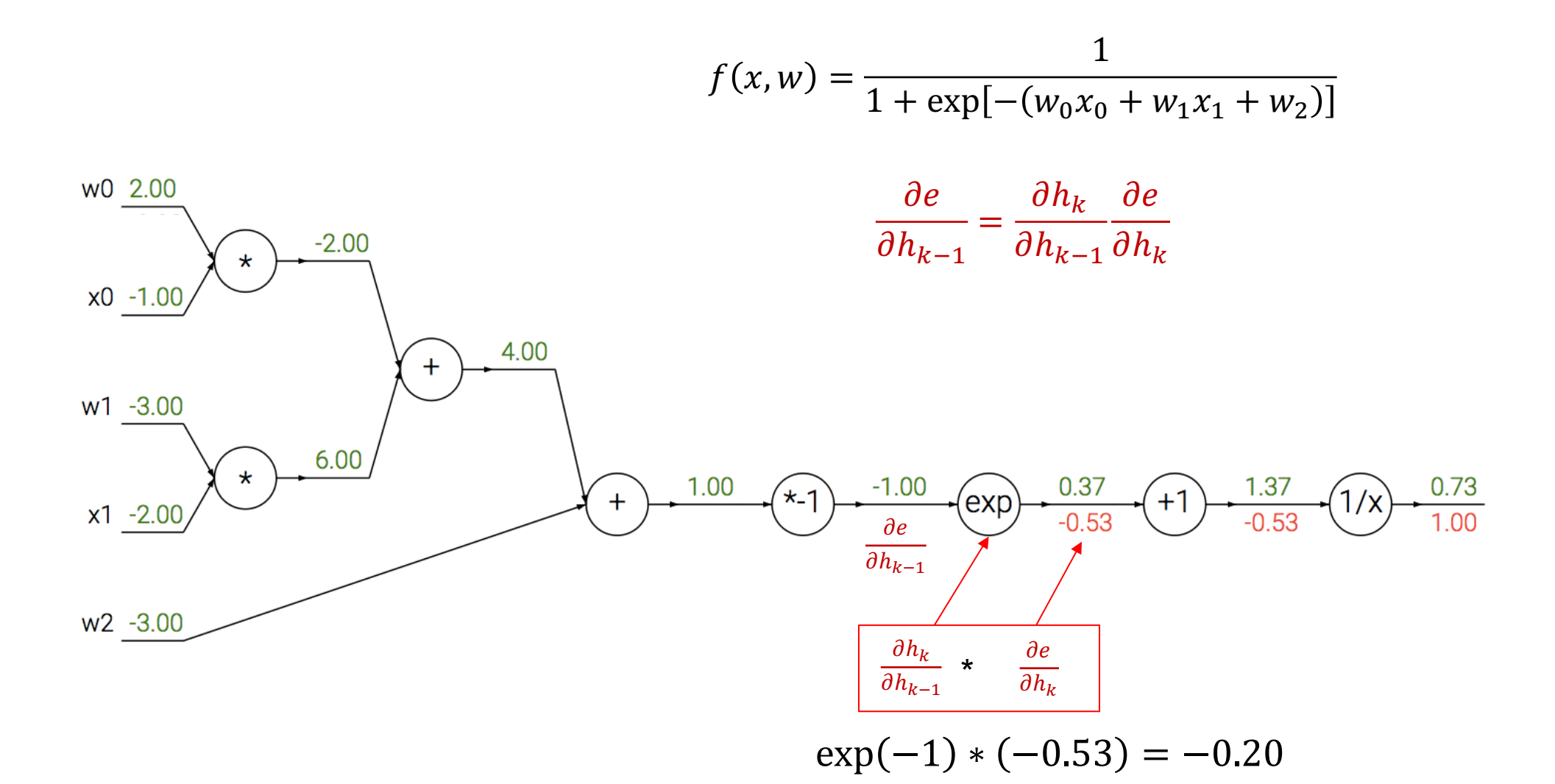

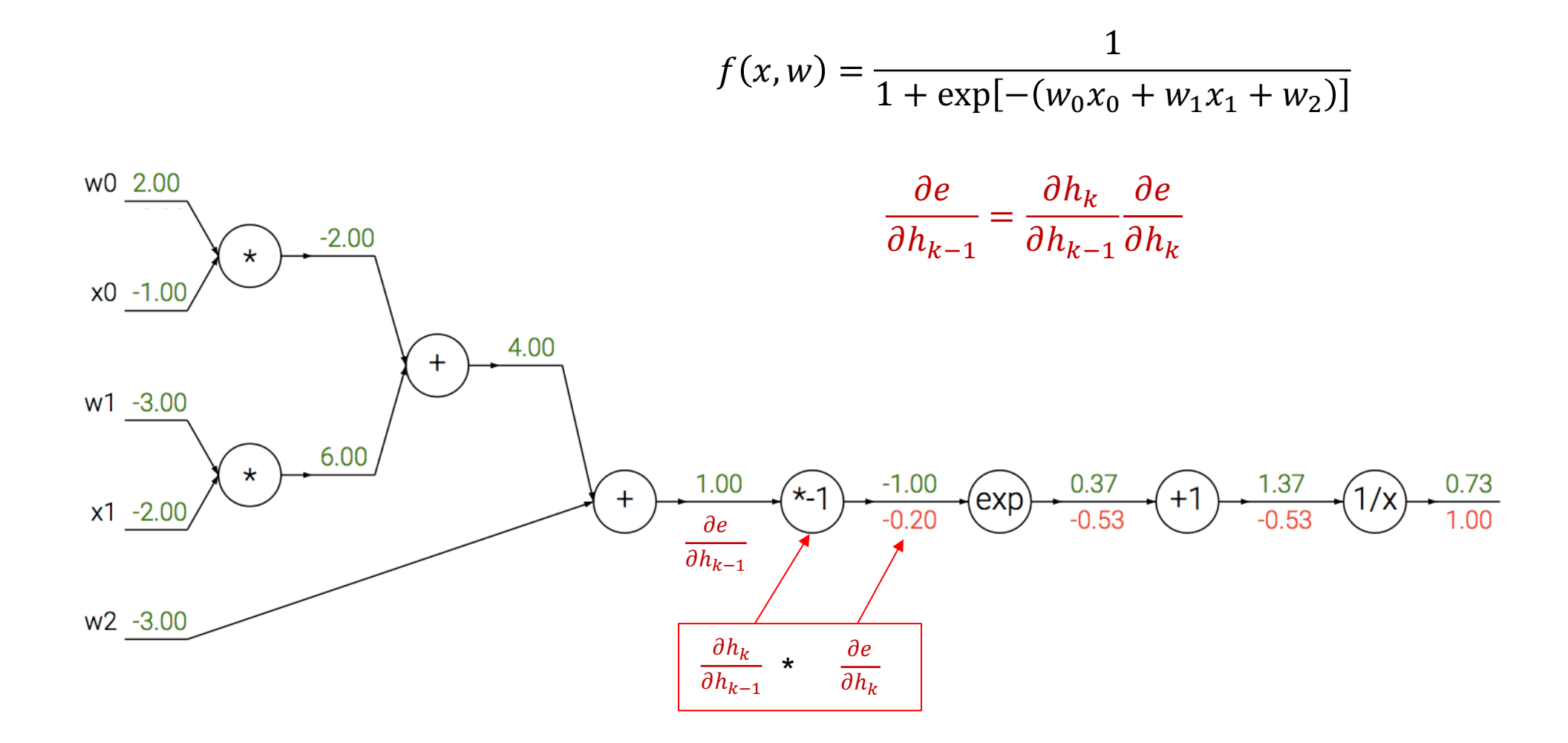

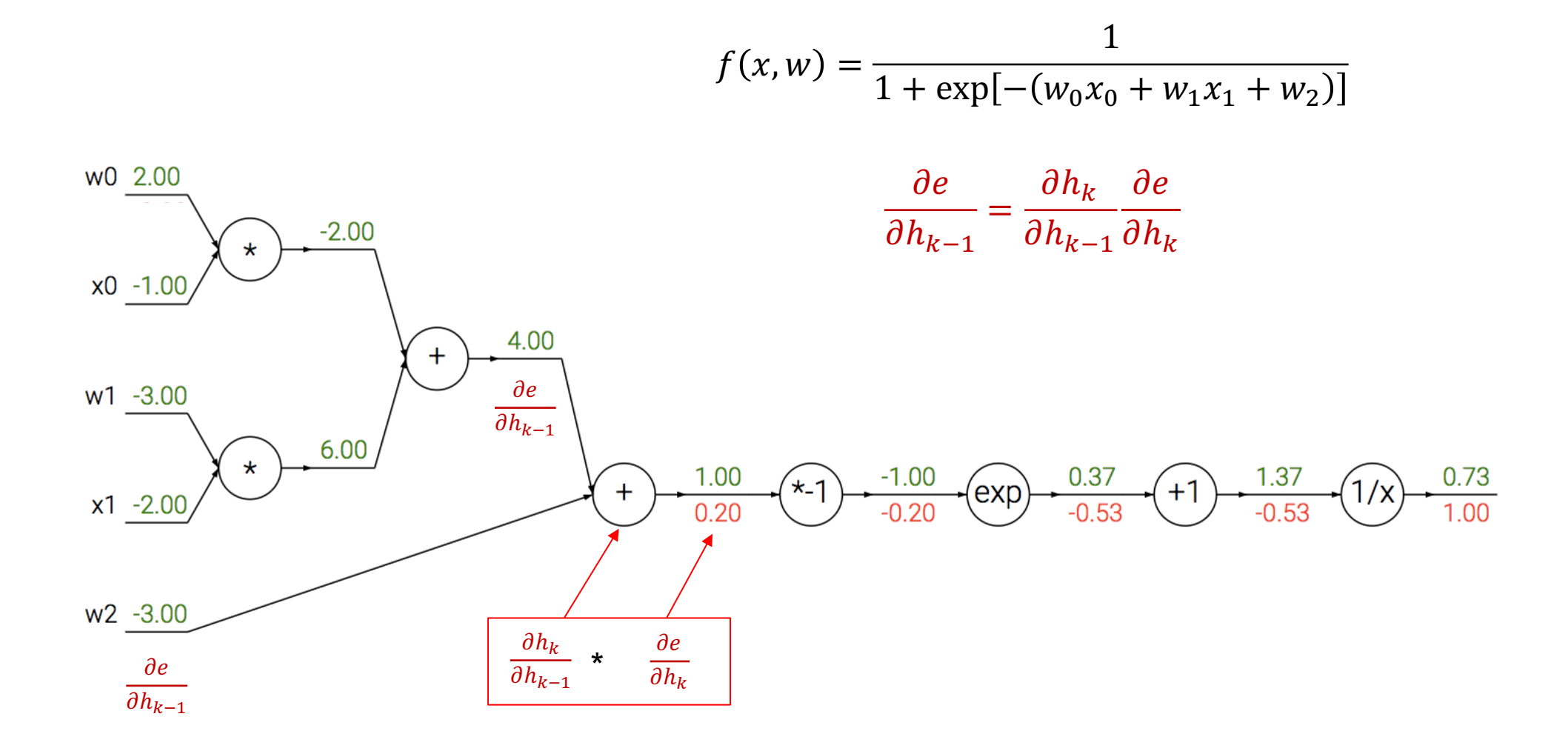

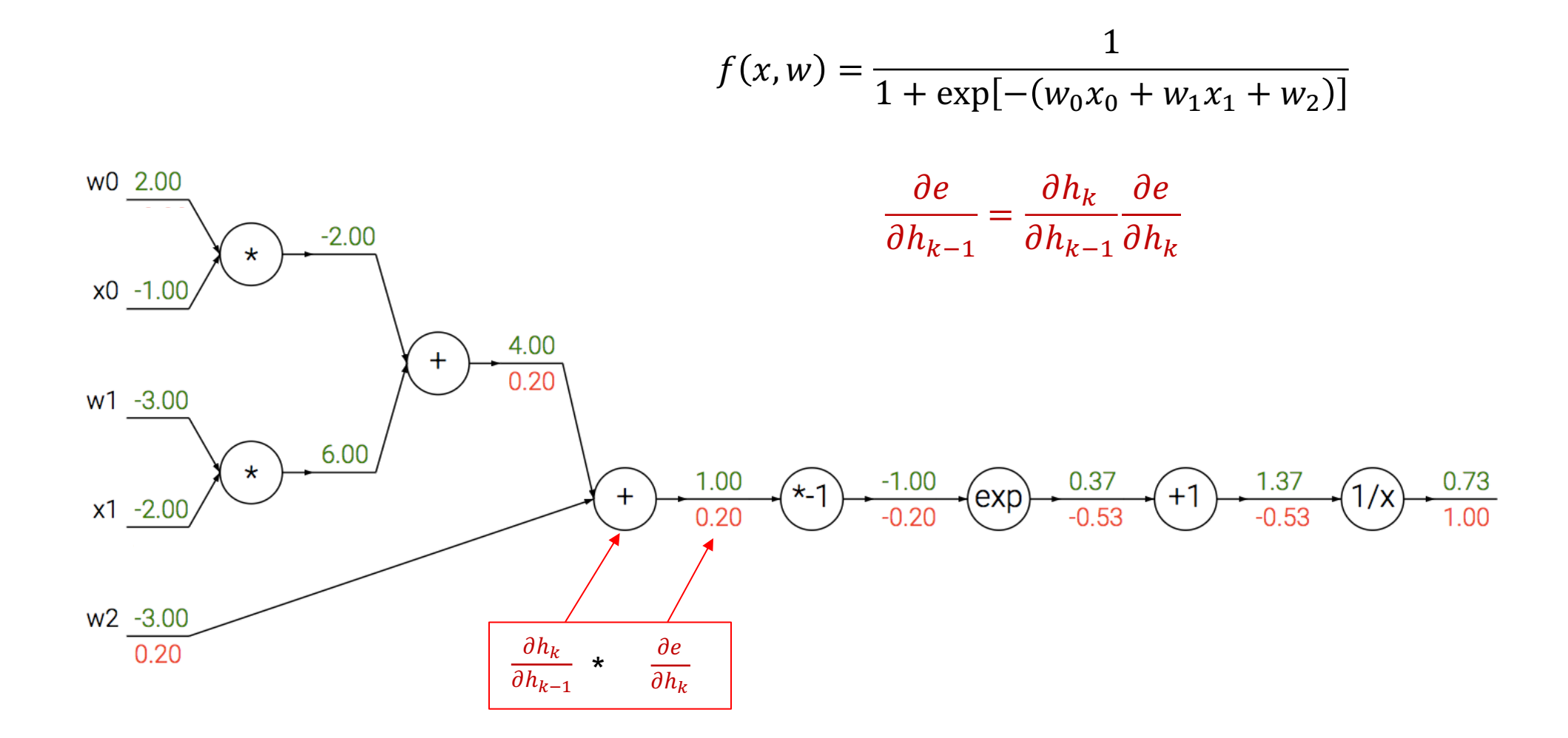

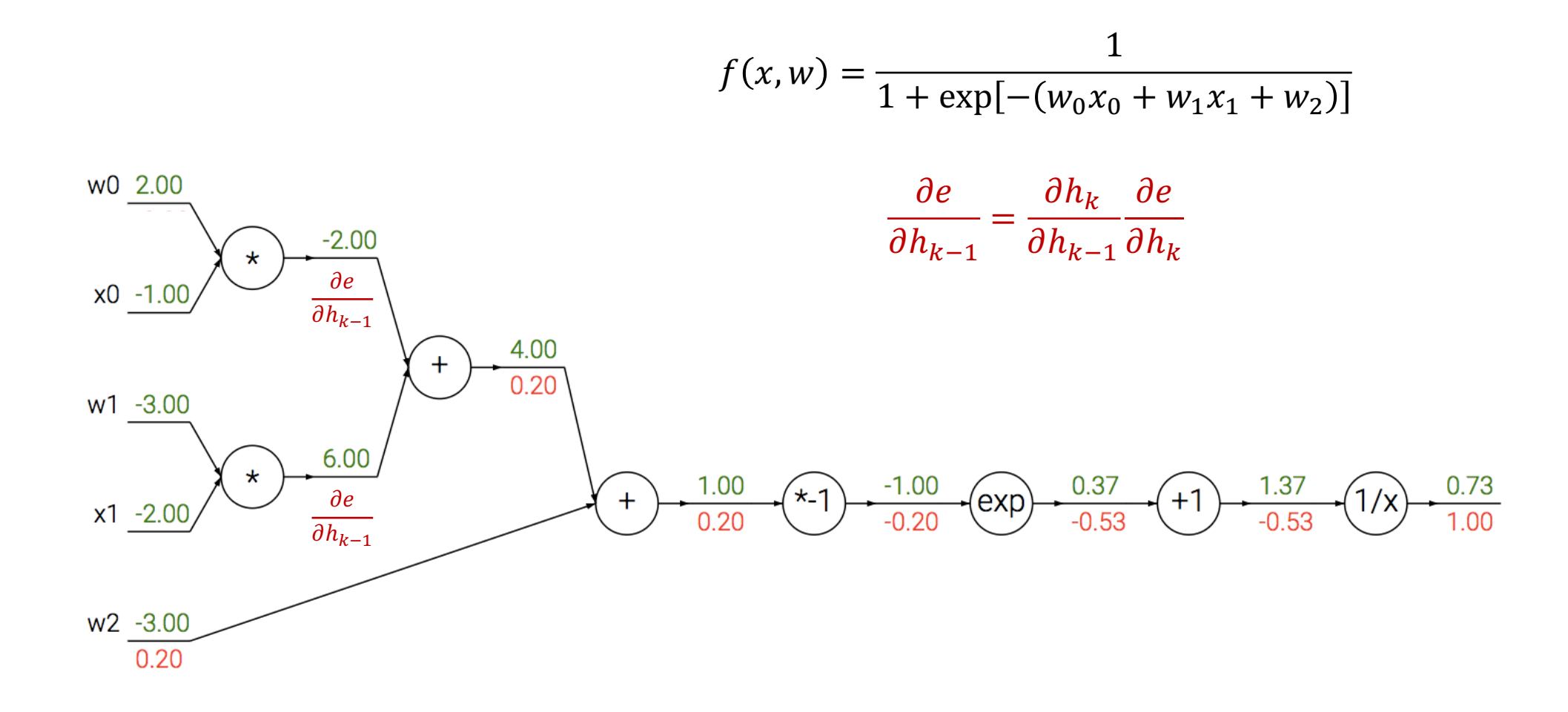

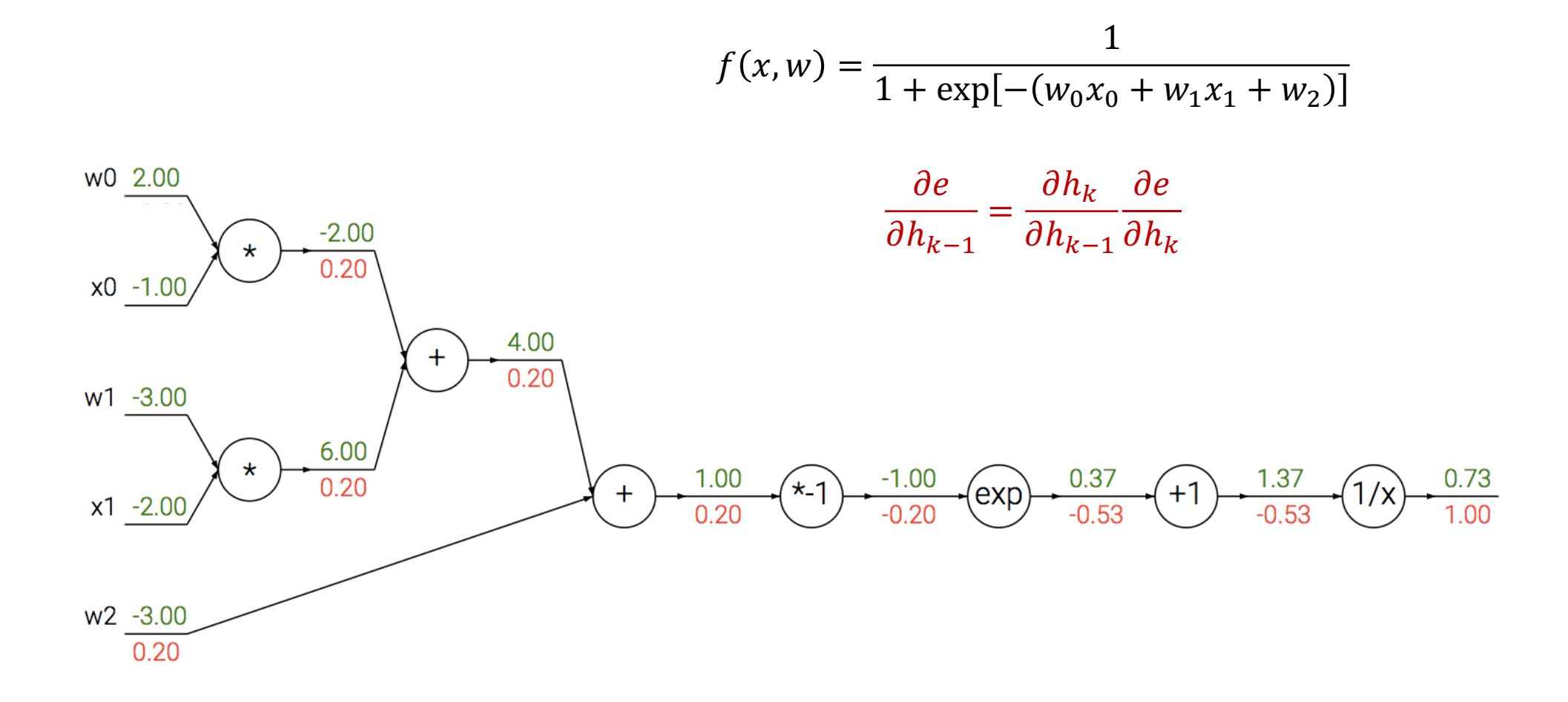

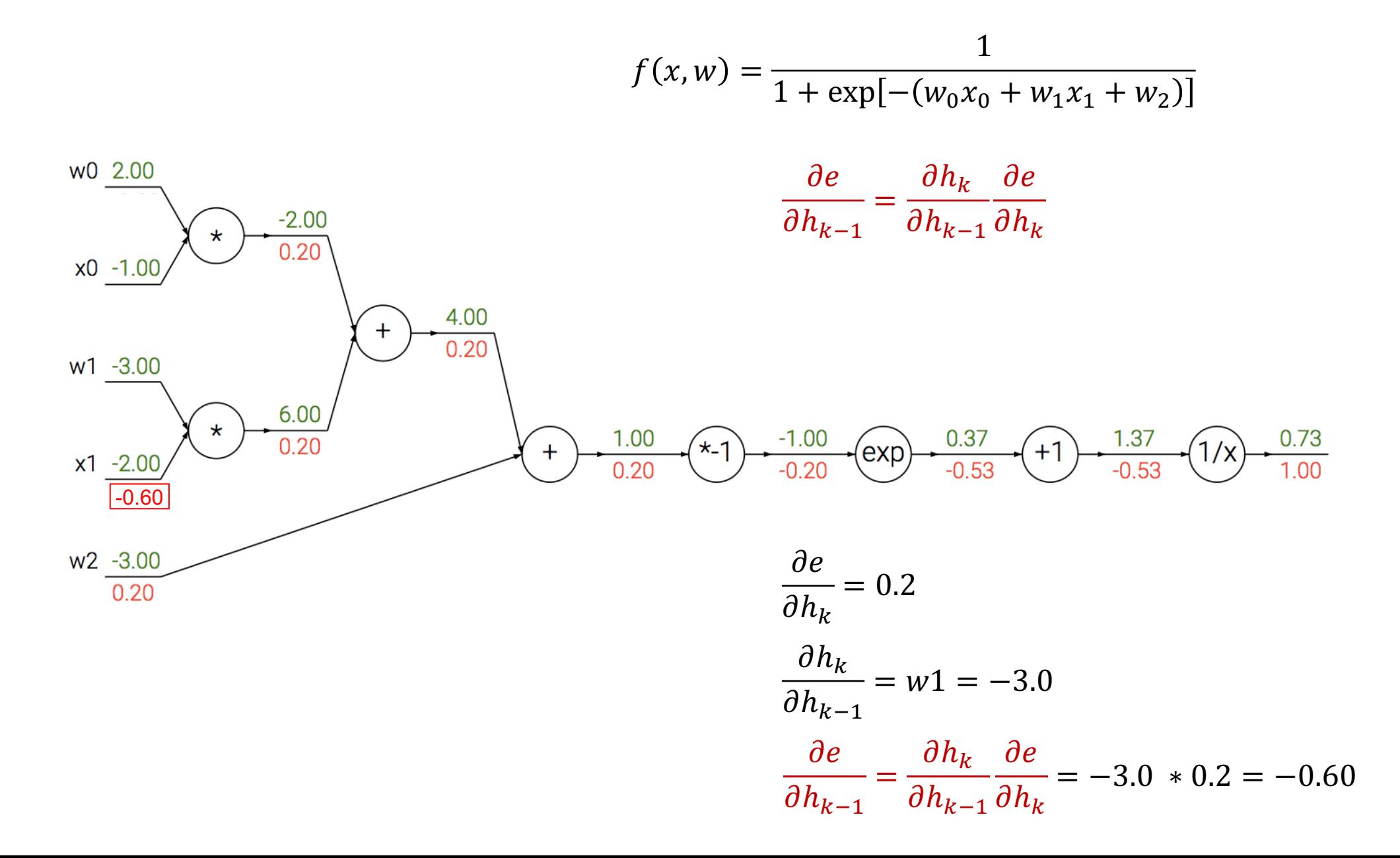

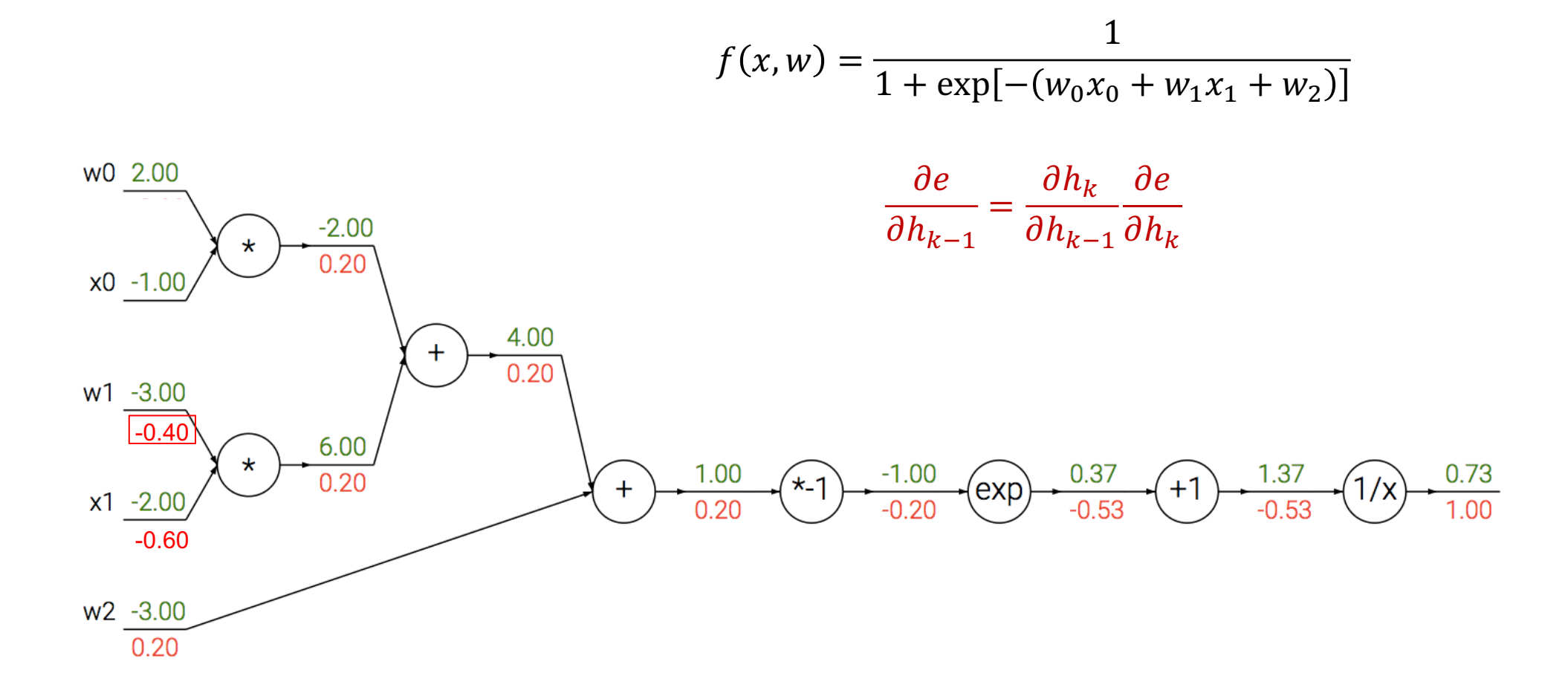

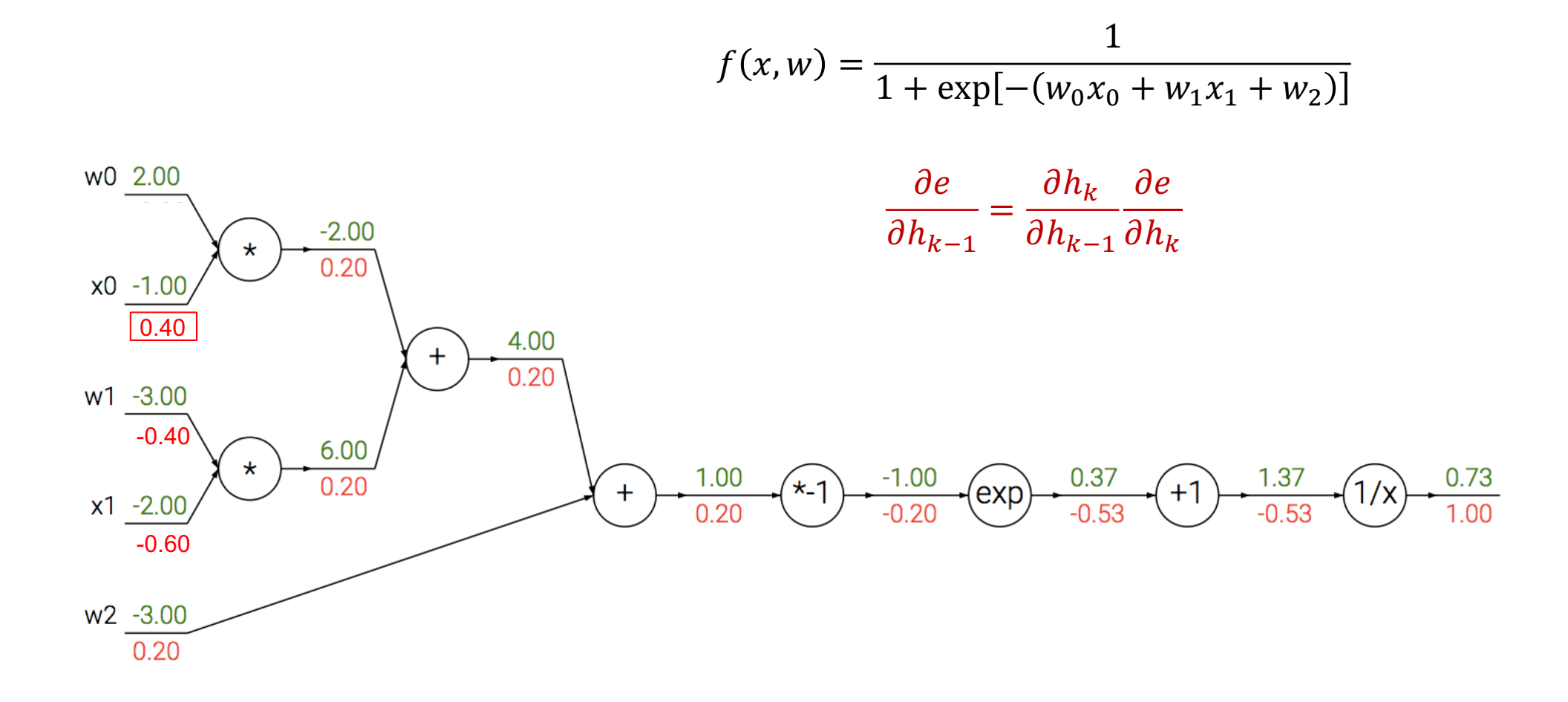

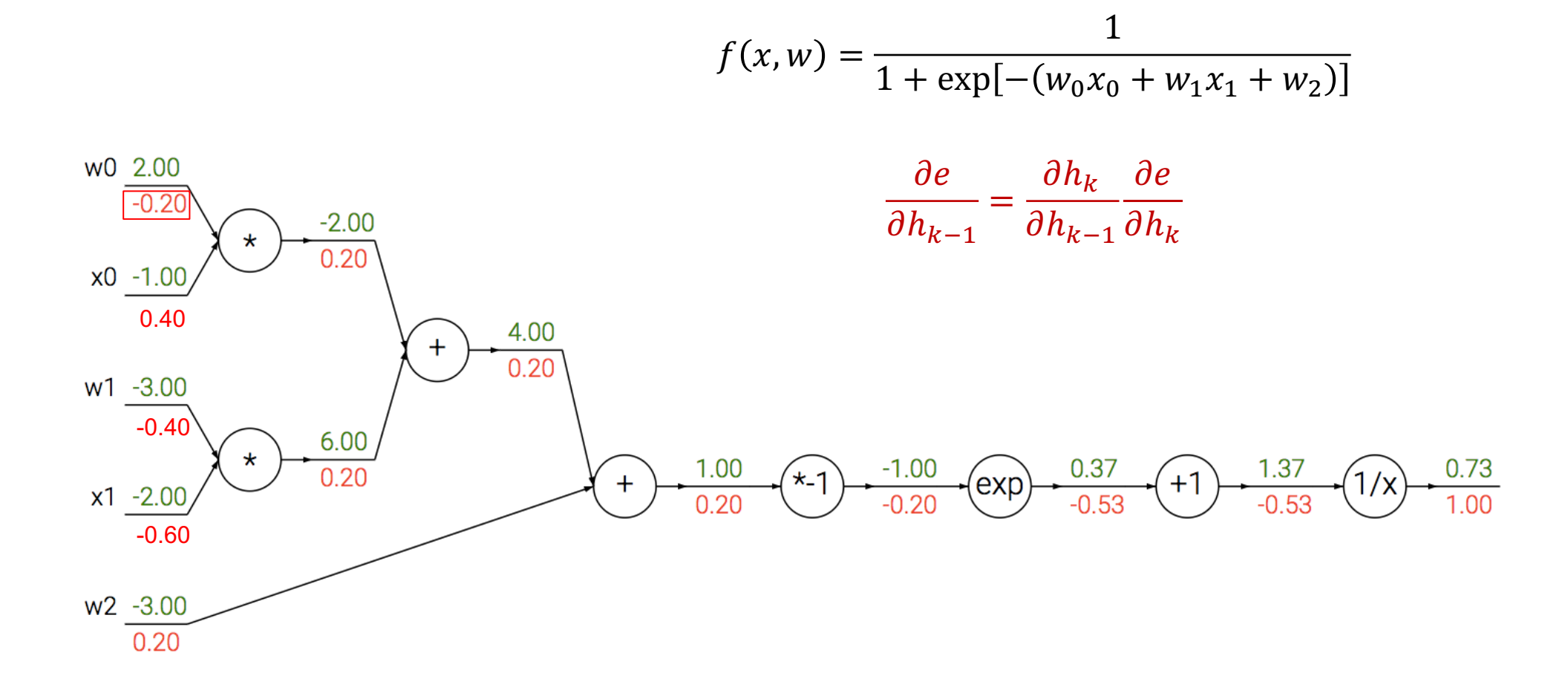

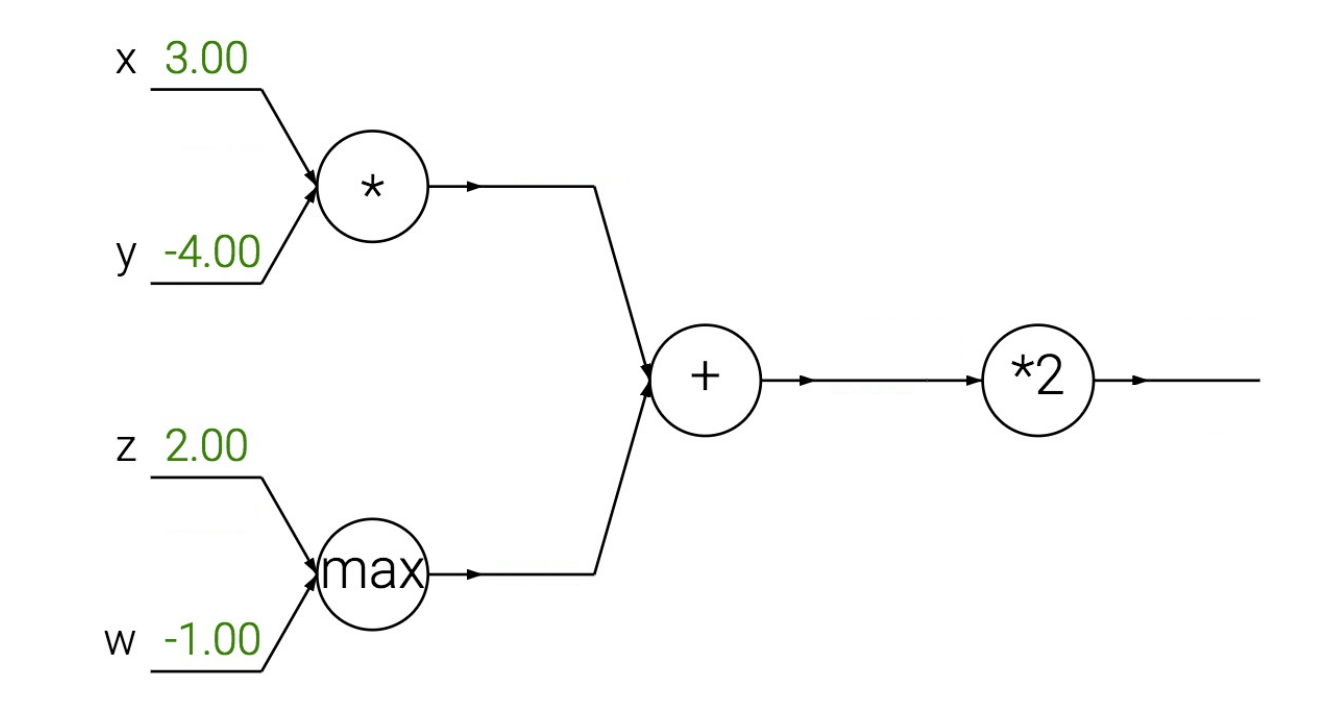

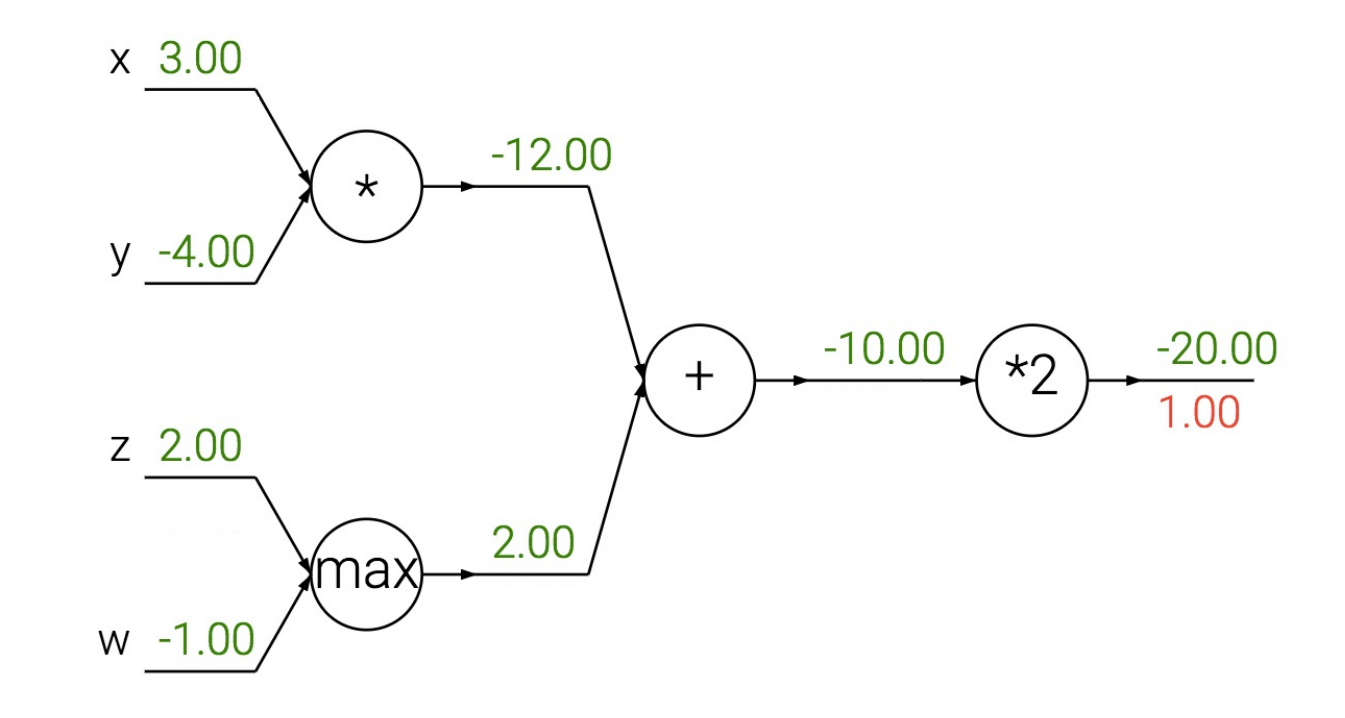

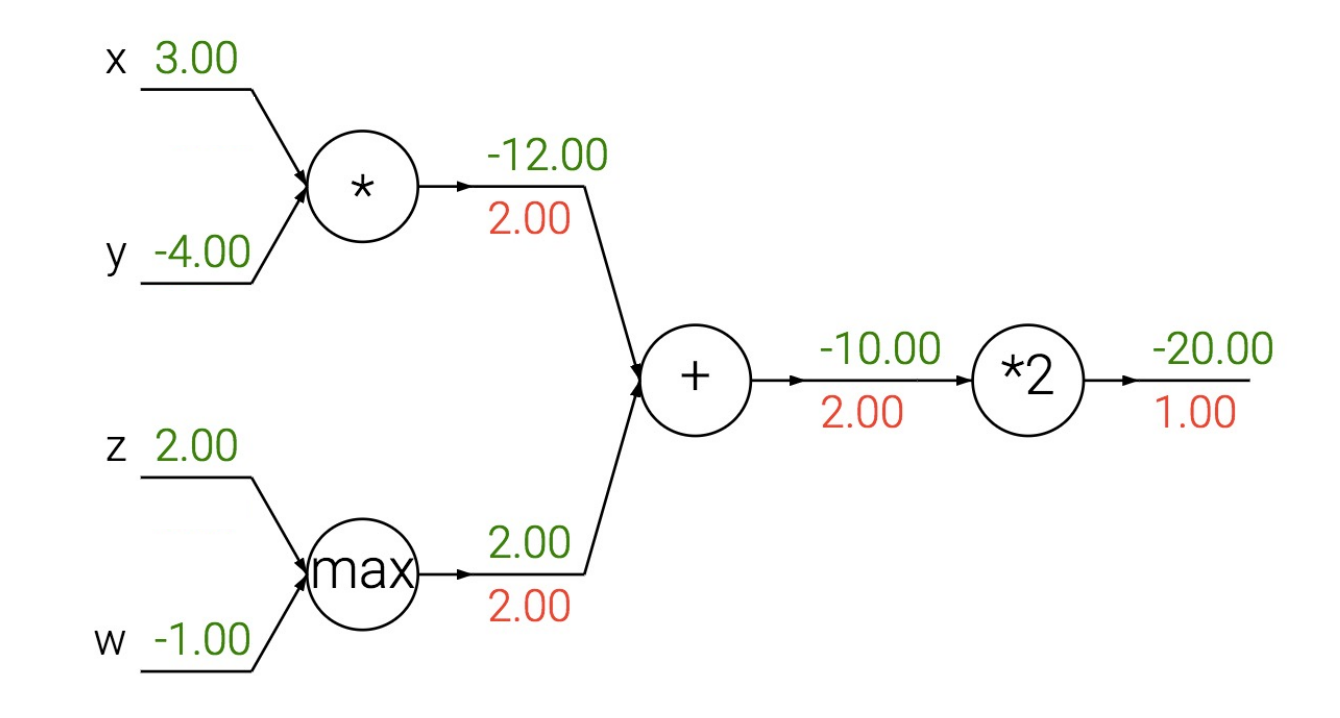

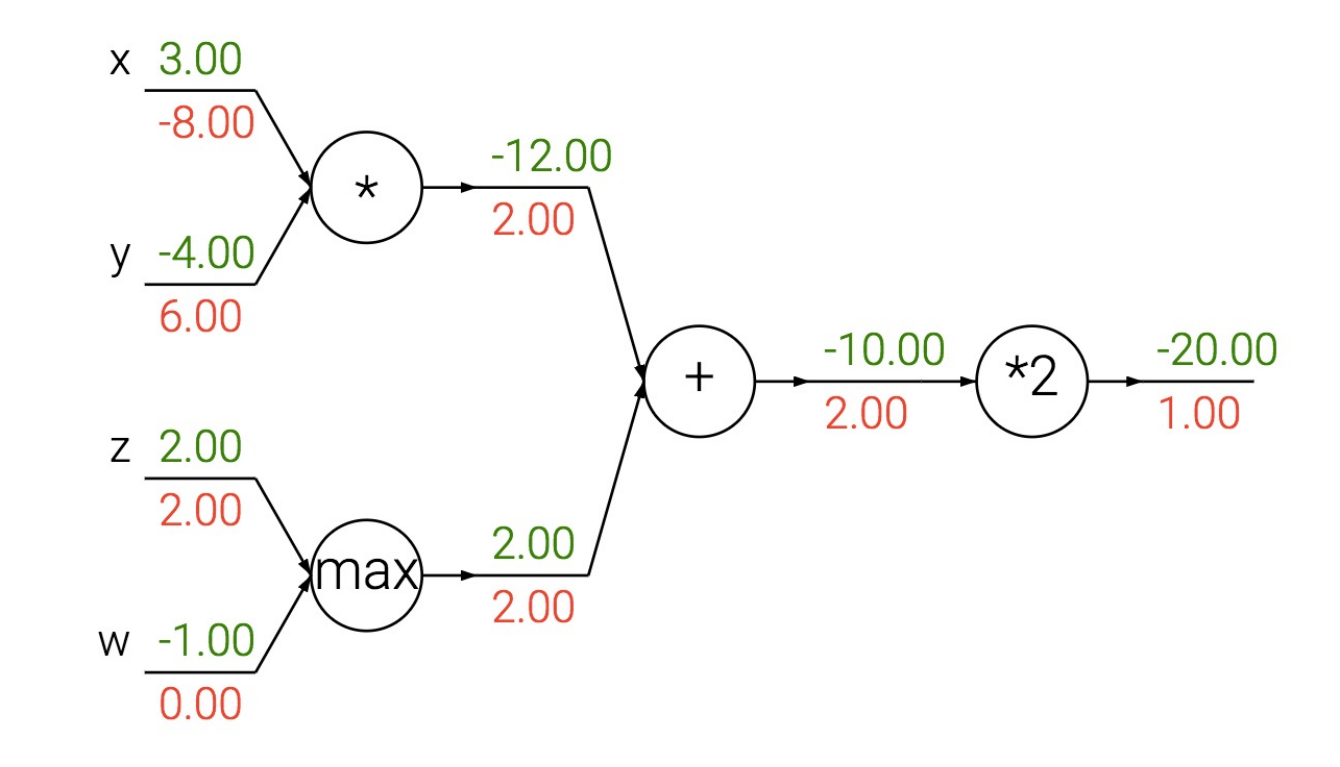

# Good practice

- Derive the 2-layer network case yourself
- Good through the example and compute the gradients yourself

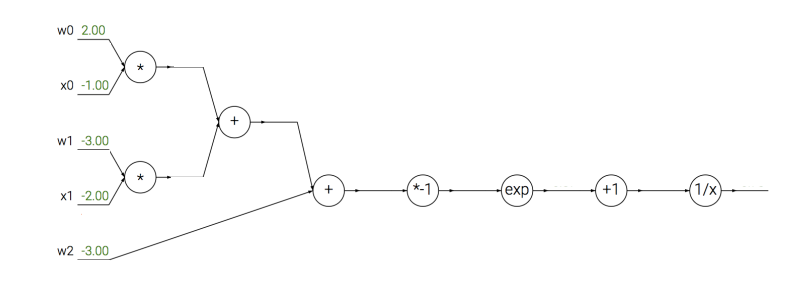

• Homework

### Next Class

• Convolutional Neural Networks

• Training Convolutional Neural Networks with back-propagation